РАССМОТРЕНЫ

на заседании кафедры Протокол  $N_2$  от . . 2020 г. Руководитель кафедры\_\_\_\_\_\_\_\_\_\_

\_\_\_\_\_\_\_\_\_\_\_\_\_\_\_\_\_\_\_\_\_\_\_\_\_\_\_\_\_\_

СОГЛАСОВАНЫ Заместитель директора \_\_\_\_\_\_\_\_\_\_\_\_\_\_\_\_\_\_\_\_\_\_ УТВЕРЖДАЮ Директор МАОУ Гимназии № 86 \_\_\_\_\_\_\_\_\_\_\_\_\_\_ Т.В. Банникова

(расшифровка подписи)

(расшифровка подписи)  $\therefore$  2020 г.

\_\_\_\_\_\_\_\_\_\_\_\_\_\_\_\_\_

Приказ от \_\_\_.\_\_.2020 г. № \_\_

**КОНТРОЛЬНО-ИЗМЕРИТЕЛЬНЫЕ МАТЕРИАЛЫ ДЛЯ ПРОВЕДЕНИЯ ПРОМЕЖУТОЧНОЙ АТТЕСТАЦИИ**

**по учебному предмету «Информатика»**

**10 КЛАСС**

## **(ПРОФИЛЬНЫЙ УРОВЕНЬ)**

- *1.* **Назначение КИМ:** *работа предназначена для проведения процедуры промежуточной аттестации обучающихся по учебному предмету «Информатика» в 10 профильном классе.*
- *2.* **Форма промежуточной аттестации:** контрольная работа.
- 3. **Характеристика структуры и содержания КИМ:** работа состоит из теоретической части, включающей 17 заданий,
	- 8 задание с кратким вариантом ответа;
	- 1 задание на установление правильной последовательности;
	- 8 задание с развернутым ответом.
- **4. Количество вариантов:** 1 (один)

## **5. Предметные планируемые результаты освоения учебного предмета:**

*Учащийся научатся:*

- кодировать и декодировать тексты по заданной кодовой таблице; строить неравномерные коды, допускающие однозначное декодирование сообщений, используя условие Фано; понимать задачи построения кода, обеспечивающего по возможности меньшую среднюю длину сообщения при известной частоте символов, и кода, допускающего диагностику ошибок;
- строить логические выражения с помощью операций дизъюнкции, конъюнкции, отрицания, импликации, эквиваленции; выполнять эквивалентные преобразования этих выражений, используя законы алгебры логики (в частности, свойства дизъюнкции, конъюнкции, правила де Моргана, связь импликации с дизъюнкцией);
- строить таблицу истинности заданного логического выражения; строить логическое выражение в дизъюнктивной нормальной форме по заданной таблице истинности; определять истинность высказывания, составленного из элементарных высказываний с помощью логических операций, если известна истинность входящих в него элементарных высказываний; исследовать область истинности высказывания, содержащего переменные; решать логические уравнения;
- записывать натуральные числа в системе счисления с данным основанием; использовать при решении задач свойства позиционной записи числа, в частности признак делимости числа на основание системы счисления;
- записывать действительные числа в экспоненциальной форме; применять знания о представлении чисел в памяти компьютера;
- понимать основные принципы устройства и функционирования современных стационарных и мобильных компьютеров; выбирать конфигурацию компьютера в соответствии с решаемыми задачами;

МАОУ Гимна ЗИЯ №  $\frac{N^{\omega} R}{R}$ 86 Подписано цифровой подписью: МАОУ Гимназия Дата: 2021.09.15 13:13:01 +05'00'

- понимать назначение, а также основные принципы устройства и работы современных операционных систем; знать виды и назначение системного программного обеспечения;
- использовать динамические (электронные) таблицы, в том числе формулы с использованием  $\overline{a}$ абсолютной, относительной и смешанной адресации, выделение диапазона таблицы и упорядочивание (сортировку) его элементов; построение графиков и диаграмм;
- использовать компьютерные сети для обмена данными при решении прикладных задач;
- понимать структуру доменных имен: принципы IP-адресации узлов сети:  $\overline{a}$
- представлять общие принципы разработки и функционирования интернет-приложений (сайты,  $\mathbb{L}^{\mathbb{R}^n}$ блоги и др.);
- применять на практике принципы обеспечения информационной безопасности, способы и  $\mathbb{L}^{\mathbb{R}}$ средства обеспечения надежного функционирования средств ИКТ: соблюдать при работе в сети нормы информационной этики и права (в том числе авторские права);
- проектировать собственное автоматизированное место; следовать основам безопасной и экономичной работы с компьютерами и мобильными устройствами; соблюдать санитарногигиенические требования при работе за персональным компьютером в соответствии с действующими нормами СанПиН.

Учашиеся получат возможность научиться:

применять коды, исправляющие ошибки, возникшие при передаче информации; определять пропускную способность и помехозащищенность канала связи, искажение информации при передаче по каналам связи, а также использовать алгоритмы сжатия данных.

#### 6. Содержание КИМ

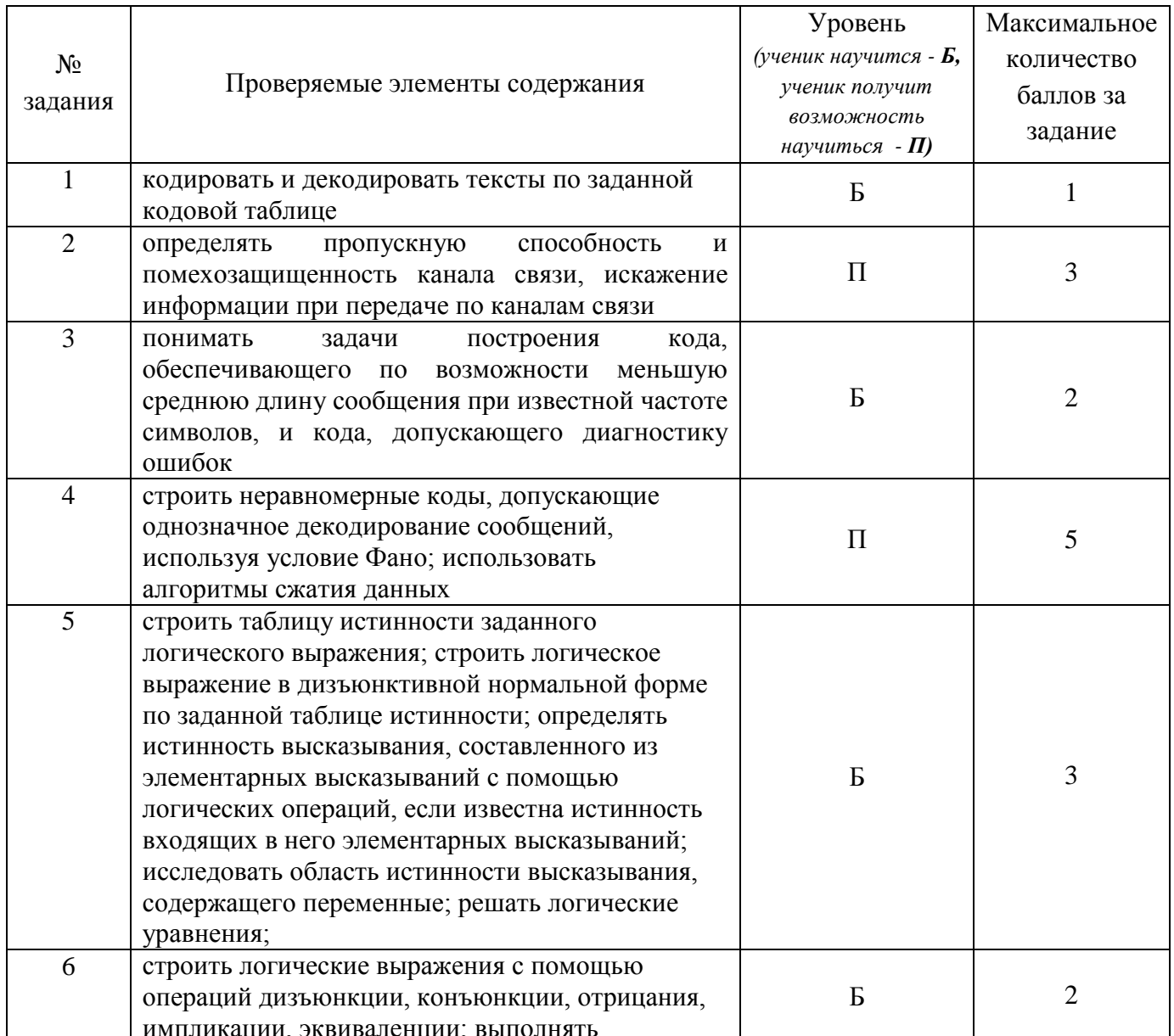

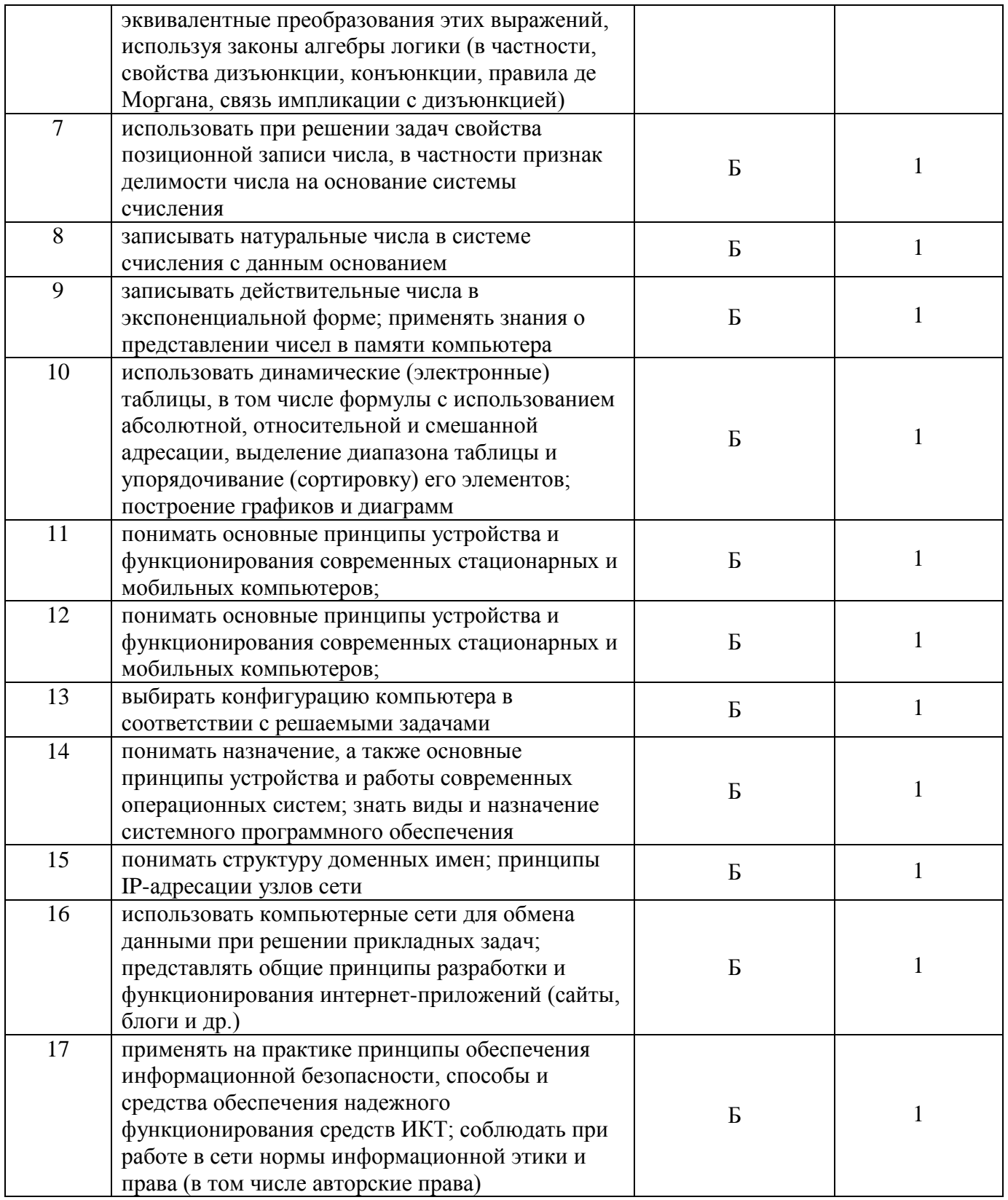

- 7. Продолжительность выполнения работы обучающимися: 80 минут, не включая время для инструктажа перед работой.
- 8. Перечень дополнительных материалов и оборудования, которое используется во время выполнения работы: нет.
- 9. Система оценивания выполнения отдельных заданий и работы в целом
	- Выполнение заданий 1, 7-17 оценивается 1 баллом.
	- Выполнение заданий 2, 5 оценивается от 0 до 3 баллов.
	- Выполнение заданий 3, 6 оценивается от 0 до 2 баллов.

- Выполнение заданий 4 оценивается от 0 до 5 баллов.

Максимальный балл за выполнение всей работы – 27.

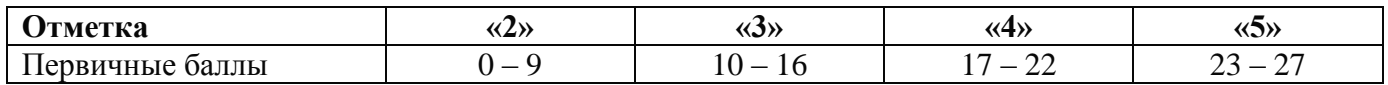

*10.* **Описание формы бланка для выполнения работы:** работа выполняется на двойном листе в клетку, ответы вносятся в соответствии с указаниями в заданиях. Ученик может использовать черновик для выполнения работы.

#### 11. **Инструкция для учащихся**

На выполнение работы отводится 80 минут (без учета времени для проведения инструктажа и заполнения регистрационной части работы).

Работа включает в себя 17 заданий.

В заданиях 1, 2, 3, 4, 5, 6, 9, 10 необходимо дать развернутый ответ, продемонстрировав решение задания и выписав ответ (где требуется).

При выполнении заданий 7, 8, 11, 12, 13, 14, 15, 16, 17 нужно указать верный ответ – 1 слово/число (решение можно не демонстрировать).

При выполнении работы нельзя пользоваться учебниками, справочными материалами, тетрадями.

Выполнять задания можно в любом порядке, но обязательно указывать номер выполняемого задания. Советуем Вам для экономии времени пропускать задание, которое не удаѐтся выполнить сразу, и переходить к следующему. Если после выполнения всей работы у Вас останется время, можно будет вернуться к пропущенным заданиям.

# *Желаем успеха!*

**12. Текст работы**: прилагается.

Работа распечатывается на листах А4 с двух сторон.

#### КОНТРОЛЬНАЯ РАБОТА в рамках промежуточной аттестации (профильный уровень) Учебный предмет «Информатика»  $10$  класс

**Bapuanm 1** 

4

- 1. Закодировать текст с помощью кодировочной таблицы ASCII (Записать двоичное представление кода): Summer is coming!
- 2. Сколько секунд потребуется модему, передающему сообщения со скоростью 28800 бит/с, чтобы передать цветное растровое изображение размером 640 х 480 пикселей, при условии, что цвет каждого пикселя кодируется тремя байтами?
- 3. Опените информационный объем высокачественного стереоаудиофайла длительностью звучания 1 минута, если "глубина" кодирования 16 бит, а частота дискретизации 48 кГц.
- 4. Для заданного текста постройте код Хаффмана и определите коэффициент сжатия: ТАРАКАНЫ БАРАБАНЯТ В БАРАБАНЫ
- 5. Укажите значения логических переменных К, L, M, N при которых логическое выражение  $(K \vee M) \rightarrow (M \vee \overline{L} \wedge N)$  ложно. Ответ запишите в виде строки из четырех символов: значений переменных K, L, M, N (в указанном порядке)
- 6. Упростите выражение  $((X \vee Y) \wedge \overline{X}) \vee ((\overline{X \vee Y}) \wedge \overline{X})$ Постройте логическую схему полученного выражения.
- 7. Как представлено число 79 в двоичной системе счисления a)  $1111001_2$  $\overline{6}$ ) 1001111<sub>2</sub>  $(B)$  111100<sub>2</sub>  $\Gamma$ ) 111001<sub>2</sub>
- 8. Какое из чисел верно представлено в казанной системе счисления  $6)$  1203<sub>3</sub>  $r)$  1083<sub>4</sub> a)  $2740_s$  $B) G129_{16}$
- 9. Переведите число СА<sub>16</sub> в десятичную систему счисления
- 10. Дан фрагмент электронной таблицы:

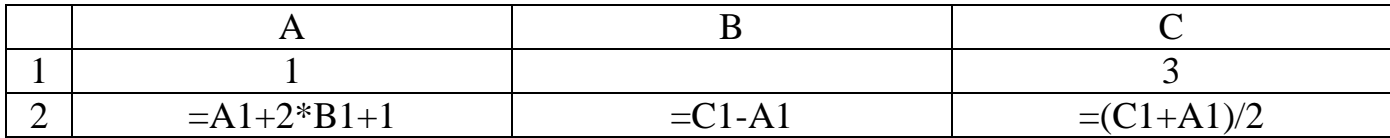

Какое целое число должно быть записано в ячейке В1, чтобы построенная после вычислений диаграмма по диапазона ячеек (А2:С2) соответствовала значениям рисунку? Известно, что все значения диапазона, по которым построена диаграмма, имеют один и то же знак.

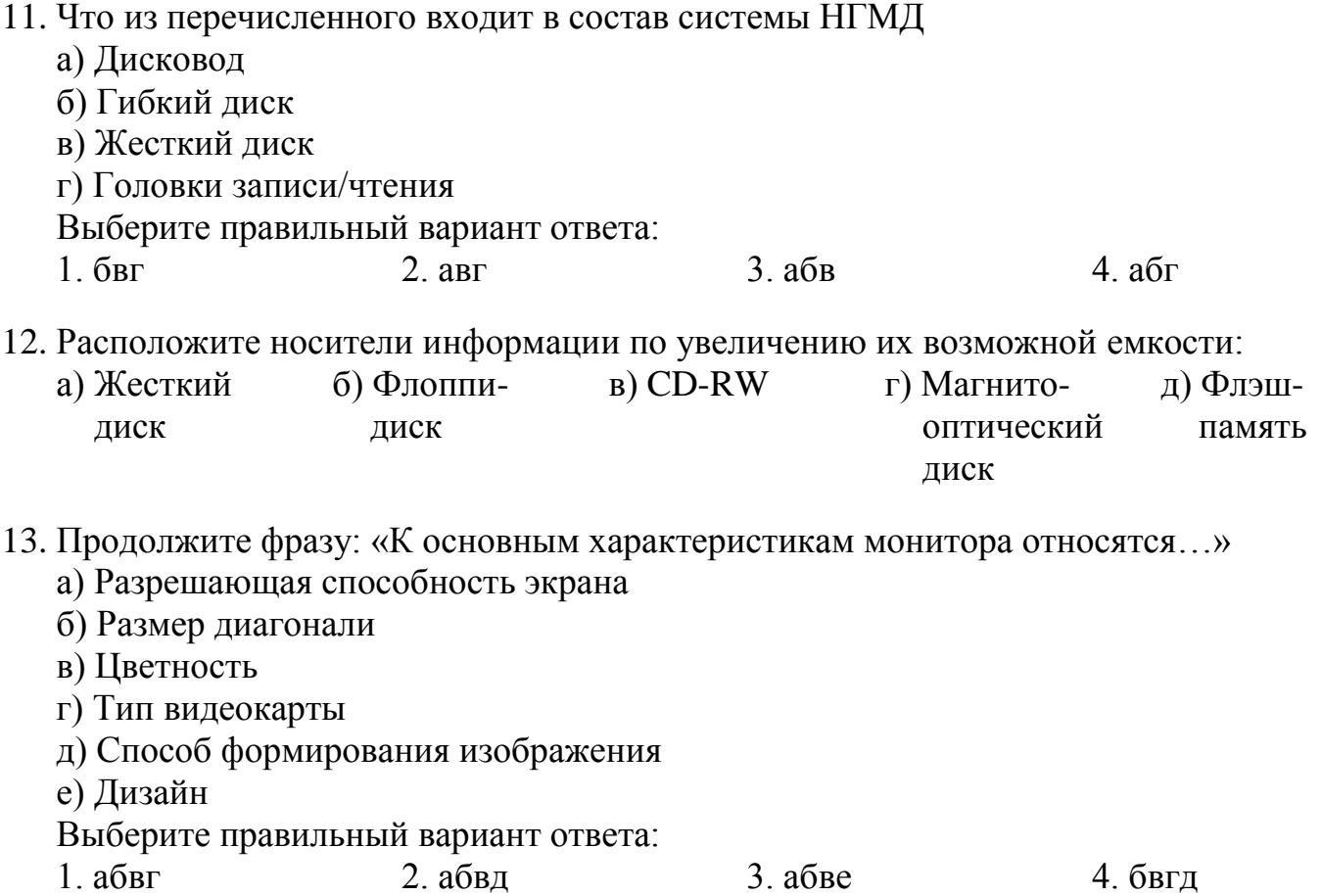

- 14. В некотором каталоге хранится файл **Text**. После того, как в этом каталоге создали подкаталог и переместили в созданный подкаталог файл **Text**, полное имя файла стало **A:\Pascal\Program\Exercise\Text**. Каково было полное имя этого файла до перемещения?
	- а) A:\Pascal\Program\Exercise\Text
	- б) A:\Pascal\Program
	- в) A:\Pascal\Program\Text
	- г) C:\Pascal\Program\Text
- 15. ПК доцента Иванова (*ivanov*) располагается на кафедре информатики (*inform*) математического факультета (*matem*) Московского государственного университета (*msu*). Запишите доменное имя этого компьютера в Internet.
- 16. Продолжите утверждение «Провайдер Интернета это …»
	- а) поставщик услуг
	- б) периферийное устройство, служащее для связи с другим компьютером
	- в) программа, позволяющая преобразовать информацию в коды ASCII
	- г) устройства сопряжения компьютера и канала связи
- 17. Продолжите фразу: «Правила этикета деловой переписки предполагают…»
	- а) отправление своевременного ответа на электронное сообщение
	- б) обязательное заполнение поля ТЕМА в сообщении электронной почты
	- в) обязательное использование смайликов в сообщении электронной почты

г) обязательное присоединение файла с вашей фотографией к сообщению Выберите правильный вариант ответа:

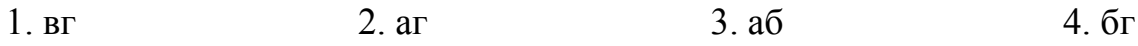